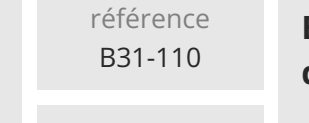

14h

**Excel Créer et présenter des tableaux et des graphiques simples (initiation)**

Mise à jour 17 juillet 2023

600 € HT

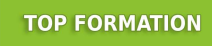

FNE

 $\frac{2}{3}$  (Télé-)présentiel Formation certifiante

# **Excel Créer et présenter des tableaux et des graphiques simples (initiation)**

# **Objectifs**

ENI Service

- Saisir des données, mettre en forme les cellules (caractères, alignements, formats des nombres, bordures ...)
- $\odot$  Ajouter des formules et fonctions simples dans un tableau
- Mettre en page et imprimer
- Manipuler les tableaux longs (filtres, tris ...)
- Représenter les données sous forme de graphiques

# **Pré-requis**

- Etre à l'aise avec le clavier et la souris
- Utiliser les commandes de base de Windows : lancer une application, gérer les fenêtres de Windows

# **Certification**

Cette formation prépare à la Certification bureautique Excel des Editions ENI, inscrite au Répertoire Spécifique de France Compétences sous la référence RS6289 depuis le 27/03/2023. Dans le cas d'un financement de la formation par le Compte Personnel de Formation (CPF), les apprenants ont l'obligation de passer cet examen de certification. Les modalités de passage des certifications des Editions ENI sont consultables sur cette page.

# **Public**

Toute personne débutant avec Excel et devant concevoir ou modifier des tableaux et des graphiques.

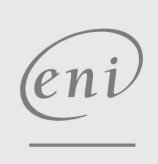

 $\sim$  02 40 92 45 50  $\sim$  formation@eni.fr www.eni-service.fr

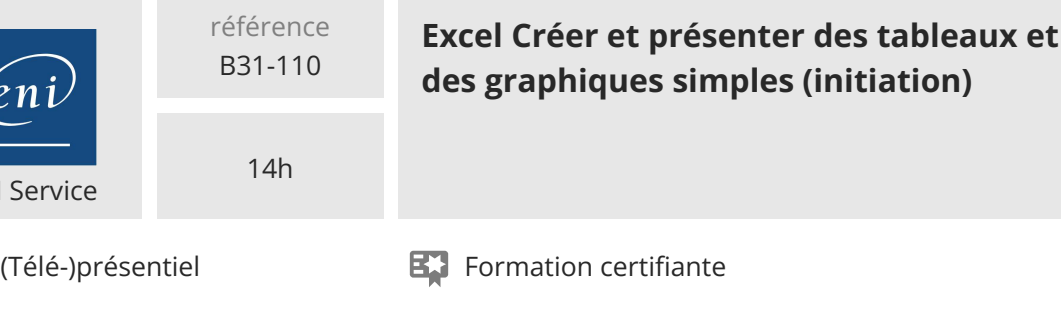

Principes de conception

Déplacer, redimensionner les graphiques Ajouter des éléments à un graphique Personnaliser les éléments d'un graphique Imprimer et choisir les options d'impression

graphiques

Sélectionner efficacement les données d'un tableau et créer des

# **Programme de la formation**

### **Découvrir l'environnement de travail (0,5 heure)**

- L'application Excel et l'organisation d'un classeur (feuilles, colonnes, lignes, cellules et plages)
- Comprendre l'ergonomie du Ruban

**ENI** 

#### **Enregistrer et gérer les fichiers (classeurs) (0,5 heure)**

- Créer de nouveaux fichiers (classeurs)
- Enregistrer et classer efficacement ses fichiers
- Accéder aux fichiers existants en navigant aisément dans les dossiers

#### **Créer des tableaux avec des formules simples (4 heures)**

- Saisir et modifier des données (texte, nombres, dates)
- Dupliquer et déplacer les données
- Utiliser les séries de données
- Se déplacer rapidement dans un tableau
- Sélectionner efficacement des plages de cellules
- Utiliser les formules de calcul simples (addition, soustraction, multiplication et division) et la somme automatique
- Recopier les formules

#### **Gérer les feuilles (1 heure)**

- Insérer, déplacer et copier des feuilles
- Modifier le nom d'une feuille
- Modifier la couleur des onglets

#### **Mettre en forme des tableaux (2 heures)**

- Insérer, supprimer des lignes et des colonnes
- Modifier les attributs de caractères (police, taille, style)
- Aligner du texte dans les cellules
- Définir ou ajuster les largeurs de colonnes et hauteur de lignes
- Utiliser les encadrements et motifs de remplissage
- Formater des nombres (monétaire, %, dates, ...)

#### **Manipuler les données dans les tableaux longs (2 heures)**

- Figer les volets
- Répéter les lignes de titre en haut de chaque page
- Trier les données (sur les valeurs, sur les couleurs de police ou cellules)
- Utiliser les filtres automatiques
- Utiliser la mise en forme conditionnelle simple

#### **Mettre en page et imprimer (1 heure)**

- Utiliser l'aperçu avant impression
- Personnaliser les marges, les en-têtes et pieds de page
- Définir les paramètres d'impression

#### **Créer des formules statistiques et utiliser des valeurs fixes (1 heure)**

- Utiliser des fonctions statistiques simples (MOYENNE, MAX, NBVAL<sup>1</sup>
- Définir des valeurs fixes dans les calculs (références absolues)

#### **Découvrir les graphiques d'Excel (2 heures)**

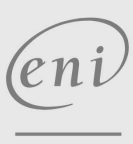

 $\sim$  02 40 92 45 50  $\sim$  formation@eni.fr www.eni-service.fr

#### **TOP FORMATION**

**FNE** 

600 € HT

Mise à jour 17 juillet 2023

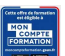

**ENI Service - Centre de Formation** adresse postale : BP 80009 44801 Saint-Herblain CEDEX SIRET : 403 303 423 00020 B403 303 423 RCS Nantes, SAS au capital de 864 880

référence Mise à jour **Excel Créer et présenter des tableaux et** B31-110 17 juillet 2023 **des graphiques simples (initiation)** 600 € HT 14h ENI Service  $\mathbb{R}$  (Télé-)présentiel  $\mathbb{R}$  Formation certifiante **TOP FORMATION** 

# **Délais d'accès à la formation**

Les inscriptions sont possibles jusqu'à 48 heures avant le début de la formation.

Dans le cas d'une formation financée par le CPF, ENI Service est tenu de respecter un délai minimum obligatoire de 11 jours ouvrés entre la date d'envoi de sa proposition et la date de début de la formation.

# **Modalités et moyens pédagogiques, techniques et d'encadrement**

Formation avec un formateur, qui peut être suivie selon l'une des 3 modalités ci-dessous :

1 Dans la salle de cours en présence du formateur.

2 Dans l'une de nos salles de cours immersives, avec le formateur présent physiquement à distance. Les salles immersives sont équipées d'un système de visio-conférence HD et complétées par des outils pédagogiques qui garantissent le même niveau de qualité.

3 Depuis votre domicile ou votre entreprise. Vous rejoignez un environnement de formation en ligne, à l'aide de votre ordinateur, tout en étant éloigné physiquement du formateur et des autres participants. Vous êtes en totale immersion avec le groupe et participez à la formation dans les mêmes conditions que le présentiel. Pour plus d'informations : Le téléprésentiel notre solution de formation à distance.

Le nombre de stagiaires peut varier de 1 à 12 personnes (5 à 6 personnes en moyenne), ce qui facilite le suivi permanent et la proximité avec chaque stagiaire.

Chaque stagiaire dispose d'un poste de travail adapté aux besoins de la formation, d'un support de cours et/ou un manuel de référence au format numérique ou papier.

Pour une meilleure assimilation, le formateur alterne tout au long de la journée les exposés théoriques, les démonstrations et la mise en pratique au travers d'exercices et de cas concrets réalisés seul ou en groupe.

# **Modalités d'évaluation des acquis**

En début et en fin de formation, les stagiaires réalisent une auto-évaluation de leurs connaissances et compétences en lien avec les objectifs de la formation. L'écart entre les deux évaluations permet ainsi de mesurer leurs acquis.

En complément, pour les stagiaires qui le souhaitent, certaines formations peuvent être validées officiellement par un examen de certification. Les candidats à la certification doivent produire un travail personnel important en vue de se présenter au passage de l'examen, le seul suivi de la formation ne constitue pas un élément suffisant pour garantir un bon résultat et/ou l'obtention de la certification.

Pour certaines formations certifiantes (ex : ITIL, DPO, ...), le passage de l'examen de certification est inclus et réalisé en fin de formation. Les candidats sont alors préparés par le formateur au passage de l'examen tout au long de la formation.

# **Moyens de suivi d'exécution et appréciation des résultats**

Feuille de présence, émargée par demi-journée par chaque stagiaire et le formateur. Evaluation qualitative de fin de formation, qui est ensuite analysée par l'équipe pédagogique ENI. Attestation de fin de formation, remise au stagiaire en main propre ou par courrier électronique.

# **Qualification du formateur**

La formation est animée par un professionnel de l'informatique et de la pédagogie, dont les compétences techniques, professionnelles et pédagogiques ont été validées par des certifications et/ou testées et approuvées par les éditeurs et/ou notre équipe pédagogique. Il est en veille technologique permanente et possède plusieurs années d'expérience sur les produits, technologies et méthodes enseignés. Il est présent auprès des stagiaires pendant toute la durée de la formation.

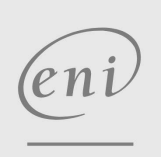

02 40 92 45 50 formation@eni.fr www.eni-service.fr

**FNE**